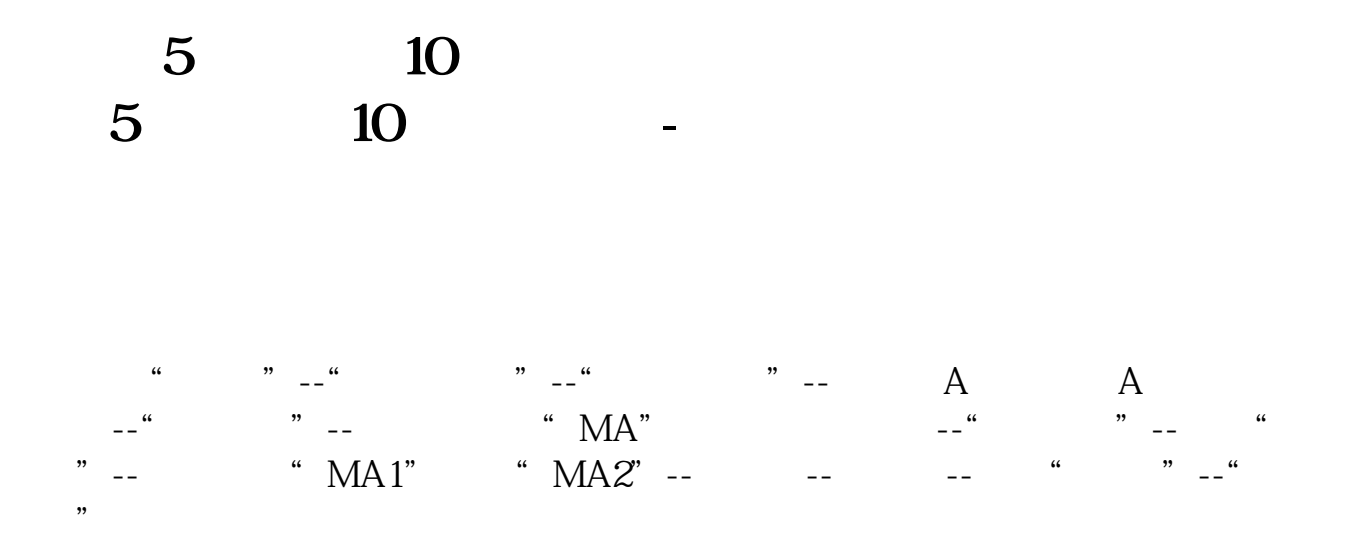

## **10** macd

- A1:=CROSS(MACD.MACD 05)  $A2 = CROSSMA(C, 5)$  MA(C, 10)
- XG:A2 AND A1;

## **5** 10 5 10

 $2 \t1 \tTT = BARSLAST(CROSS(MA(C)))$ 

5)  $MA(C, 10))$ XG TT&lt  $=3$ AND MA(C 5) & gt  $REF(MA(C,5),1)$  AND MA(C, 10) & gt  $REF(MA(C, 10, 1)$  AND C&gt  $MA(C, 10)$ 

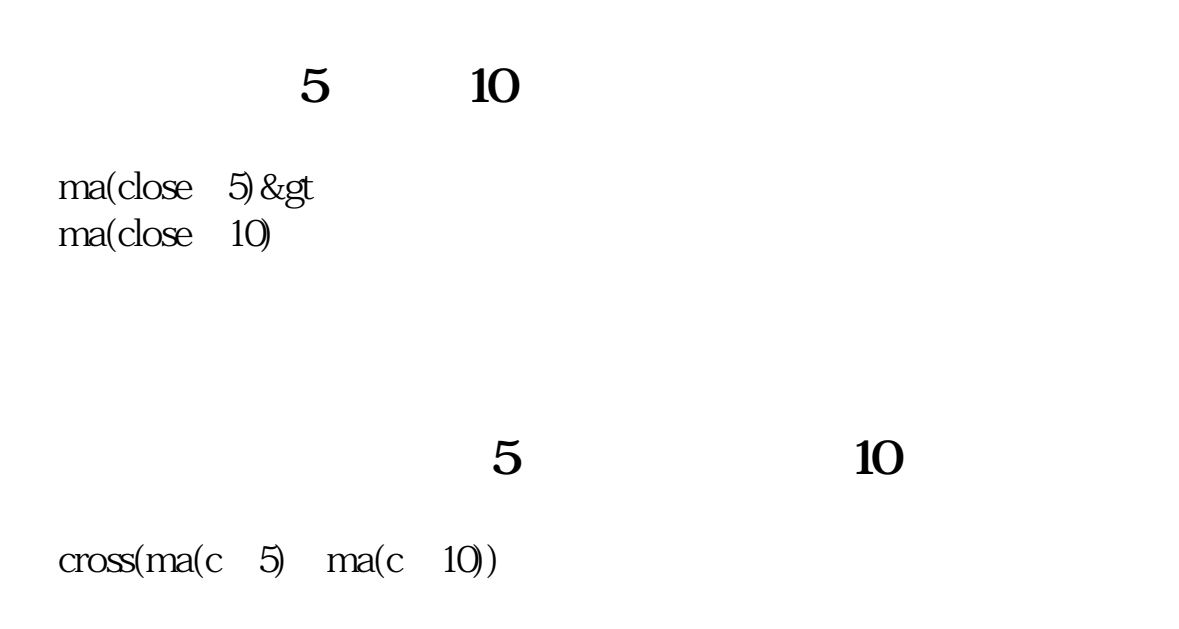

 $\text{cross}(ma(c \quad 5) \quad ma(c \quad 10))$ 

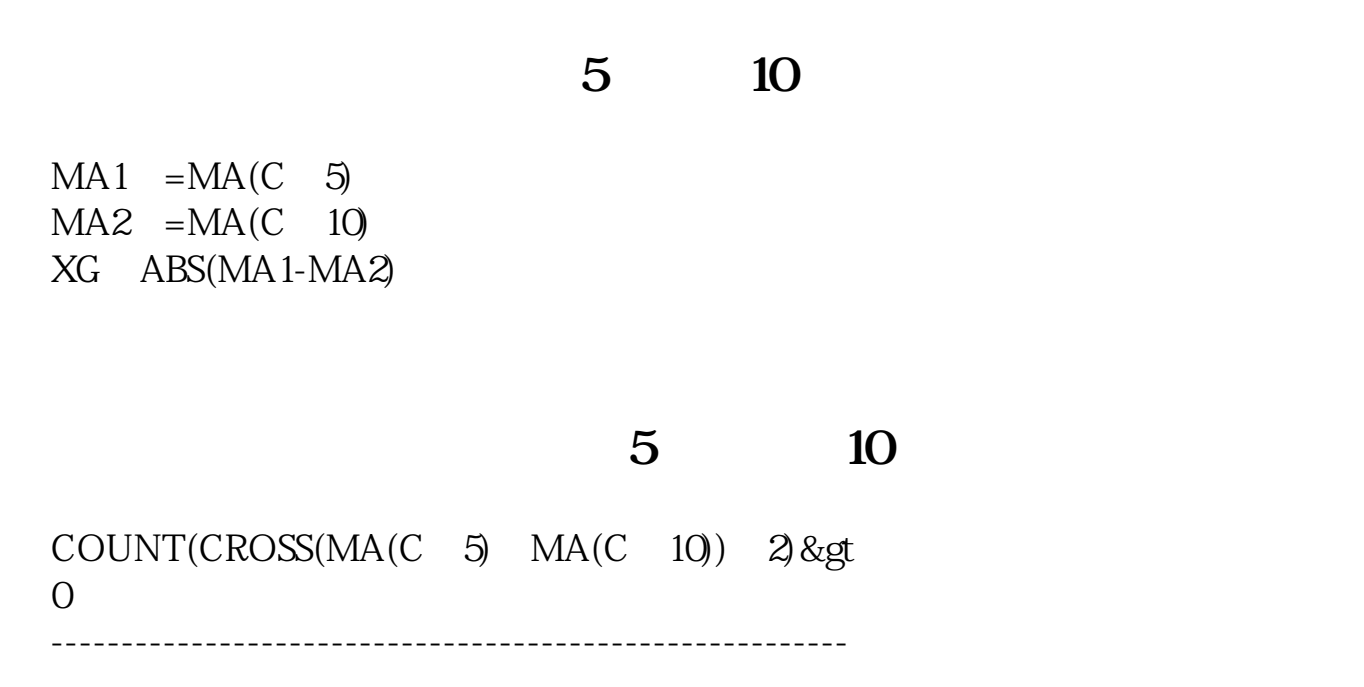

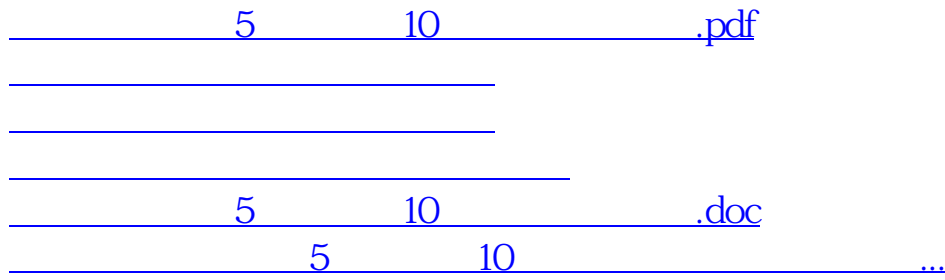

<https://www.gupiaozhishiba.com/subject/64703537.html>